#### CSEP 544: Lecture 04

#### Query Execution

#### Announcements

#### Homework 2: due on Friday

Homework 3:

- We use AWS
- You need to get an access code: https://aws.amazon.com/education/ awseducate/members/

## Where We Are

- We have seen:
	- Disk organization = set of blocks(pages)
	- The buffer pool
	- How records are organized in pages
	- Indexes, in particular B+ -trees
- Today: query execution, optimization

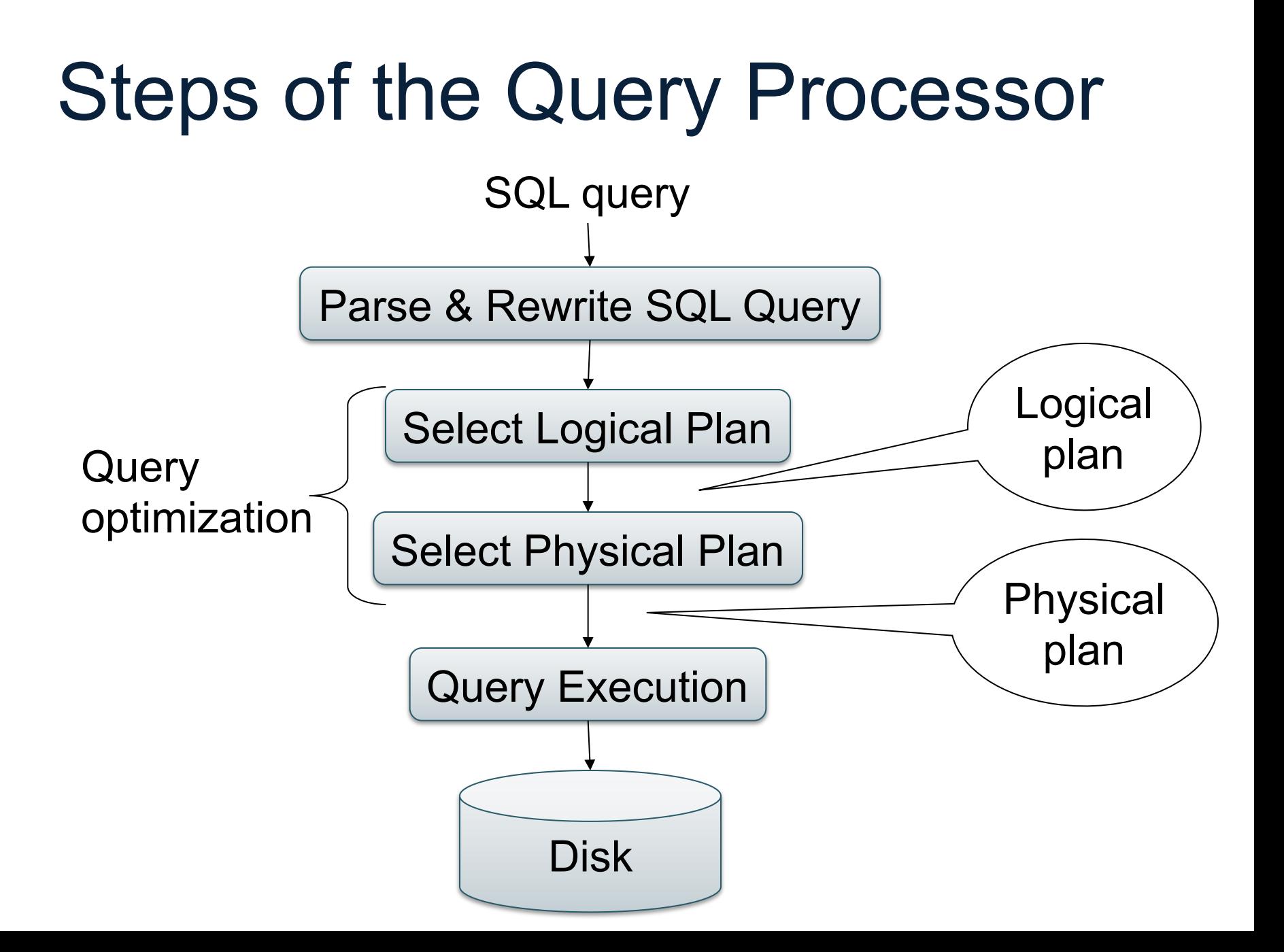

# Steps in Query Evaluation

#### • **Step 0: Admission control**

- User connects to the db with username, password
- User sends query in text format
- **Step 1: Query parsing**
	- Parses query into an internal format
	- Performs various checks using catalog
		- Correctness, authorization, integrity constraints
- **Step 2: Query rewrite**
	- View rewriting, flattening, etc.

# Steps in Query Evaluation

#### • **Step 3: Query optimization**

– Find an efficient query plan for executing the query

#### • **Step 4: Query execution**

– Each operator has several implementation algorithms

# SQL Query

Product(pid, name, price) Purchase(pid, cid, store) Customer(cid, name, city)

SELECT DISTINCT x.name, z.name FROM Product x, Purchase y, Customer z WHERE x.pid = y.pid and y.cid = y.cid and x.price > 100 and z.city = 'Seattle'

# Logical Plan

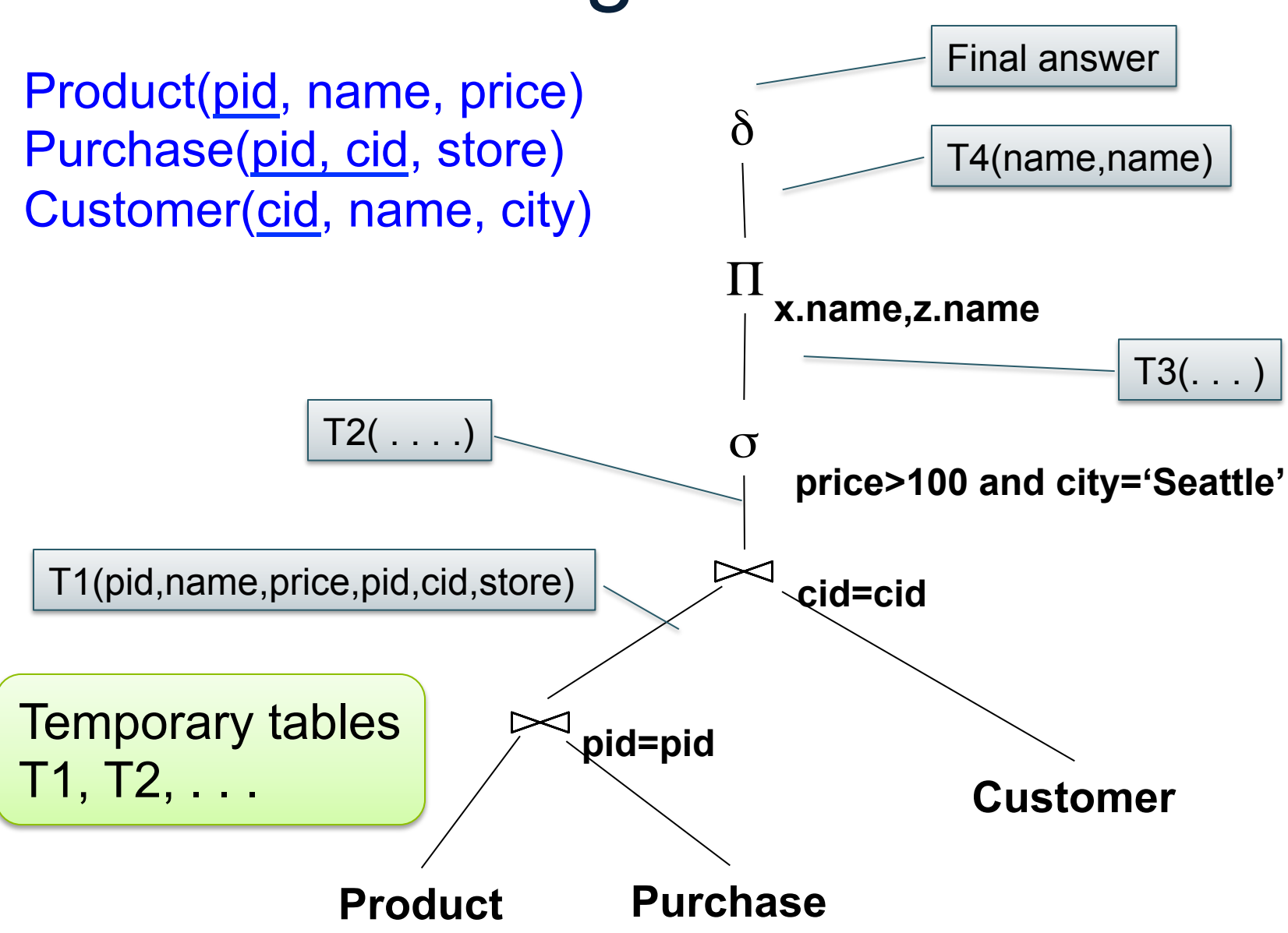

# Logical v.s. Physical Plan

- Physical plan = Logical plan plus annotations
- Access path selection for each relation – Use a file scan or use an index
- Implementation choice for each operator
- Scheduling decisions for operators

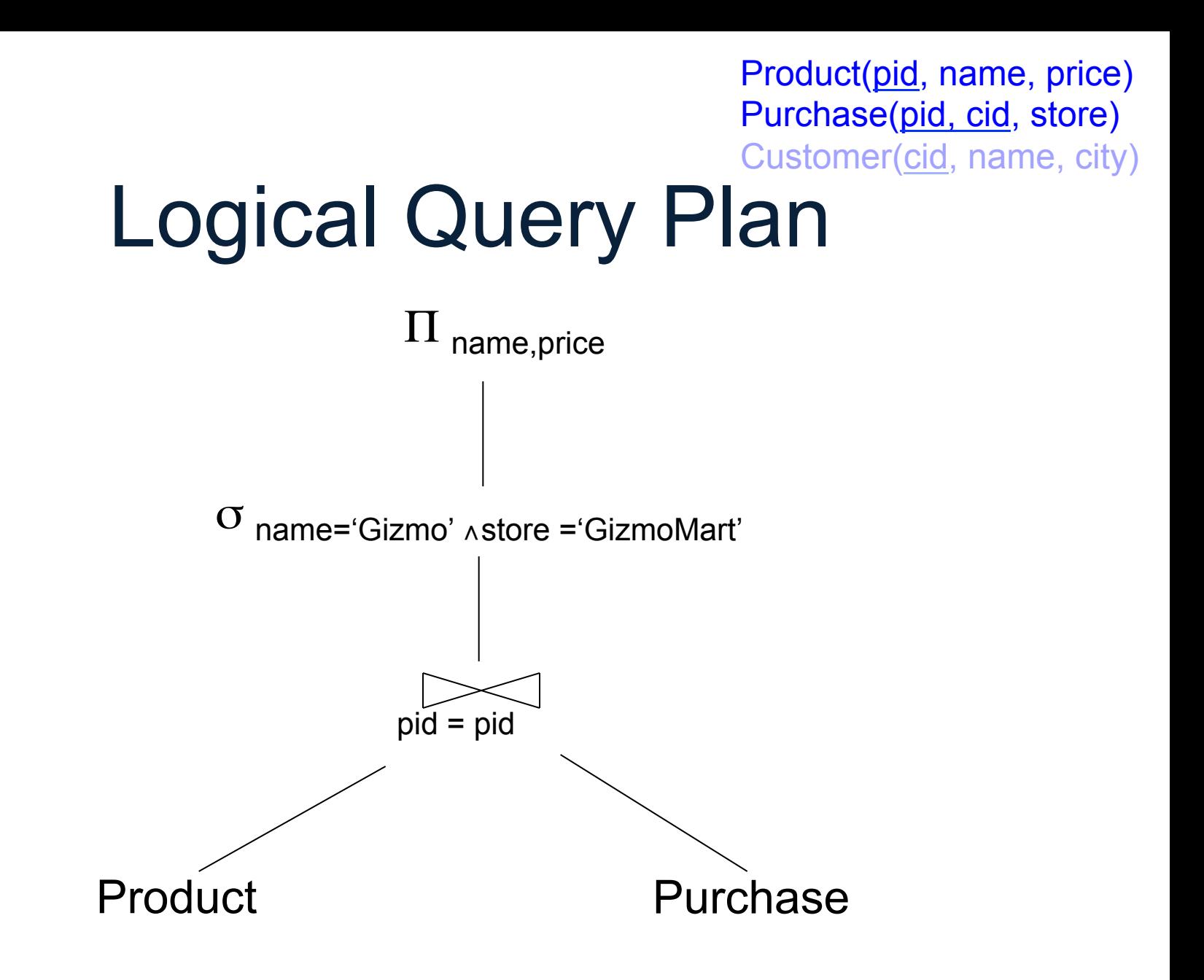

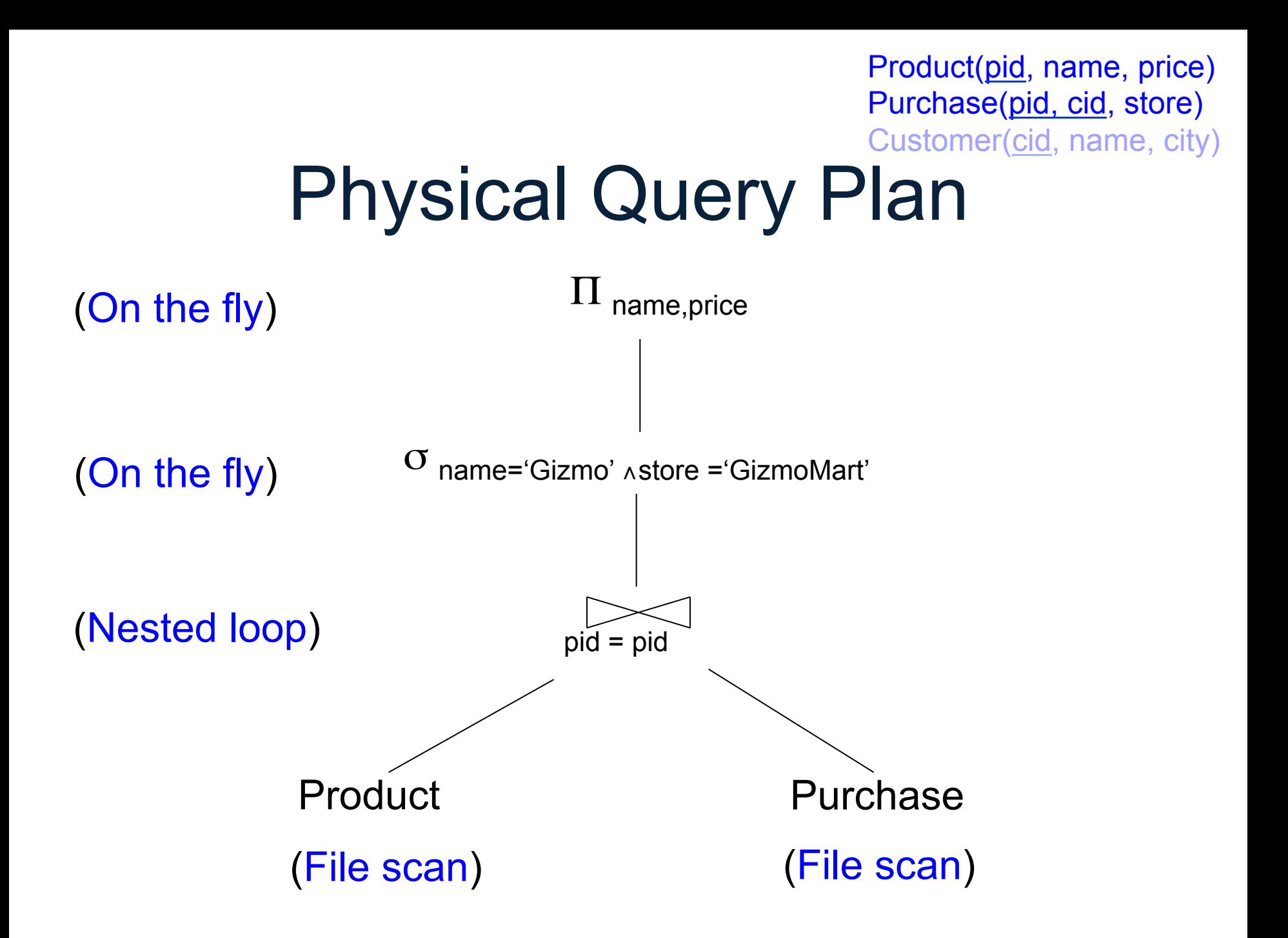

# Outline of the Lecture

• Physical operators: join, group-by

- Query execution: pipeline, iterator model
- Database statistics

# Extended Algebra Operators

- Union ∪, difference -
- Selection σ
- Projection Π
- Join  $\bowtie$  -- also: semi-join, anti-semi-join
- Rename ρ
- Duplicate elimination  $\delta$
- Grouping and aggregation  $\gamma$
- Sorting τ

**ExtendedRA** 

Basid RA

## Sets v.s. Bags

- Sets:  $\{a,b,c\}$ ,  $\{a,d,e,f\}$ ,  $\{\}$ , ...
- Bags:  $\{a, a, b, c\}$ ,  $\{b, b, b, b, b\}$ , ...

Relational Algebra has two semantics:

- Set semantics (paper "Three languages...")
- Bag semantics

# Physical Operators

Each of the logical operators may have one or more implementations = physical operators

Will discuss several basic physical operators, with a focus on join

#### Main Memory Algorithms Product(pid, name, price) Purchase(pid, cid, store) Customer(cid, name, city)

Logical operator:

Product(pid, name, price)  $M_{pid=pid}$  Purchase(pid, cid, store) Propose three physical operators for the join, assuming the tables are in main memory:

1.

2.

#### Main Memory Algorithms Product(pid, name, price) Purchase(pid, cid, store) Customer(cid, name, city)

Logical operator:

Product(pid, name, price)  $M_{pid-pid}$  Purchase(pid, cid, store)

Propose three physical operators for the join, assuming the tables are in main memory:

- 1. Nested Loop Join  $O( ? ? )$
- 2. Merge join  $O( ?? )$
- 3. Hash join O( ?? )

#### Main Memory Algorithms Product(pid, name, price) Purchase(pid, cid, store) Customer(cid, name, city)

Logical operator:

Product(pid, name, price)  $M_{pid-pid}$  Purchase(pid, cid, store)

Propose three physical operators for the join, assuming the tables are in main memory:

- 1. Nested Loop Join  $O(n^2)$
- 2. Merge join  $O(n \log n)$
- 3. Hash join  $O(n) ... O(n^2)$

# BRIEF Review of Hash Tables

Separate chaining:

A (naïve) hash function:

 $h(x) = x \mod 10$ 

Operations:

$$
find(103) = ??
$$
  
insert(488) = ??

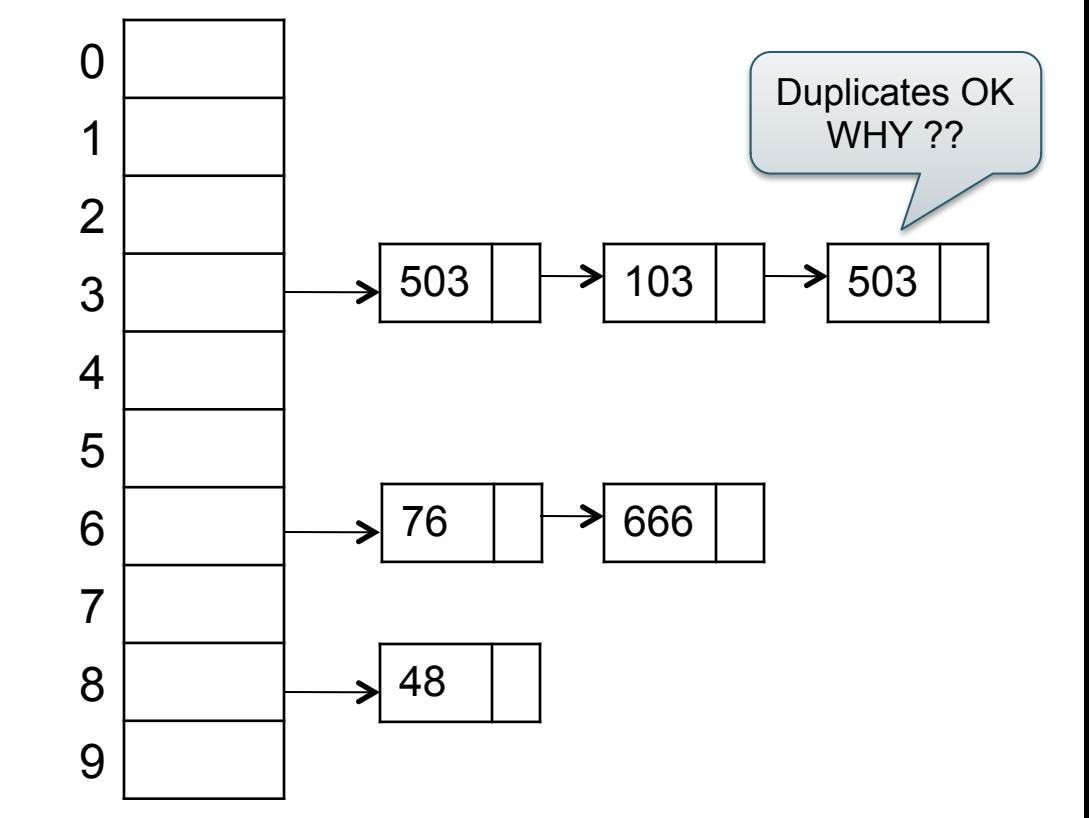

# BRIEF Review of Hash Tables

• insert(k,  $v$ ) = inserts a key k with value  $v$ 

• Many values for one key – Hence, duplicate k's are OK

• find(k) = returns the *list* of all values v associated to the key k

# External Memory Algorithms

The *cost* of an operation = total number of I/Os Cost parameters (used both in the book and by Shapiro):

- $B(R)$  = number of blocks for relation R (Shapiro:  $|R|$ )
- $T(R)$  = number of tuples in relation R
- $V(R, a)$  = number of distinct values of attribute a
- $M =$  size of main memory buffer pool, in blocks

Facts: (1)  $B(R) \ll T(R)$ :  $(2)$  When a is a key,  $V(R,a) = T(R)$ When a is not a key,  $V(R,a) \ll T(R)$ 

# Cost of an Operator

Assumption: runtime dominated by # of disk I/O's; will ignore the main memory part of the runtime

- If R (and S) fit in main memory, then we use a main-memory algorithm
- If R (or S) does not fit in main memory, then we use an external memory algorithm

## Ad-hoc Convention

- The operator *reads* the data from disk – Note: different from Shapiro
- The operator *does not write* the data back to disk (e.g.: pipelining)
- Thus:

Any main memory join algorithms for  $R \bowtie S$ : Cost = B(R)+B(S)

Any main memory grouping  $\gamma(R)$ : Cost = B(R)

# Nested Loop Joins

• Tuple-based nested loop  $R \bowtie S$ 

for each tuple r in R do for each tuple s in S do if r and s join then output  $(r,s)$ 

R=outer relation S=inner relation

• Cost:  $T(R) B(S)$ 

# **Examples**

 $M = 4$ 

- Example 1:
	- $B(R) = 1000$ , T(R) = 10000
	- $B(S) = 2, T(S) = 20$
	- $-$  Cost = ?

Can you do better with nested loops?

- Example 2:
	- $B(R) = 1000$ ,  $T(R) = 10000$
	- $B(S) = 4$ ,  $T(S) = 40$
	- $-$  Cost = ?

# Block-Based Nested-loop Join

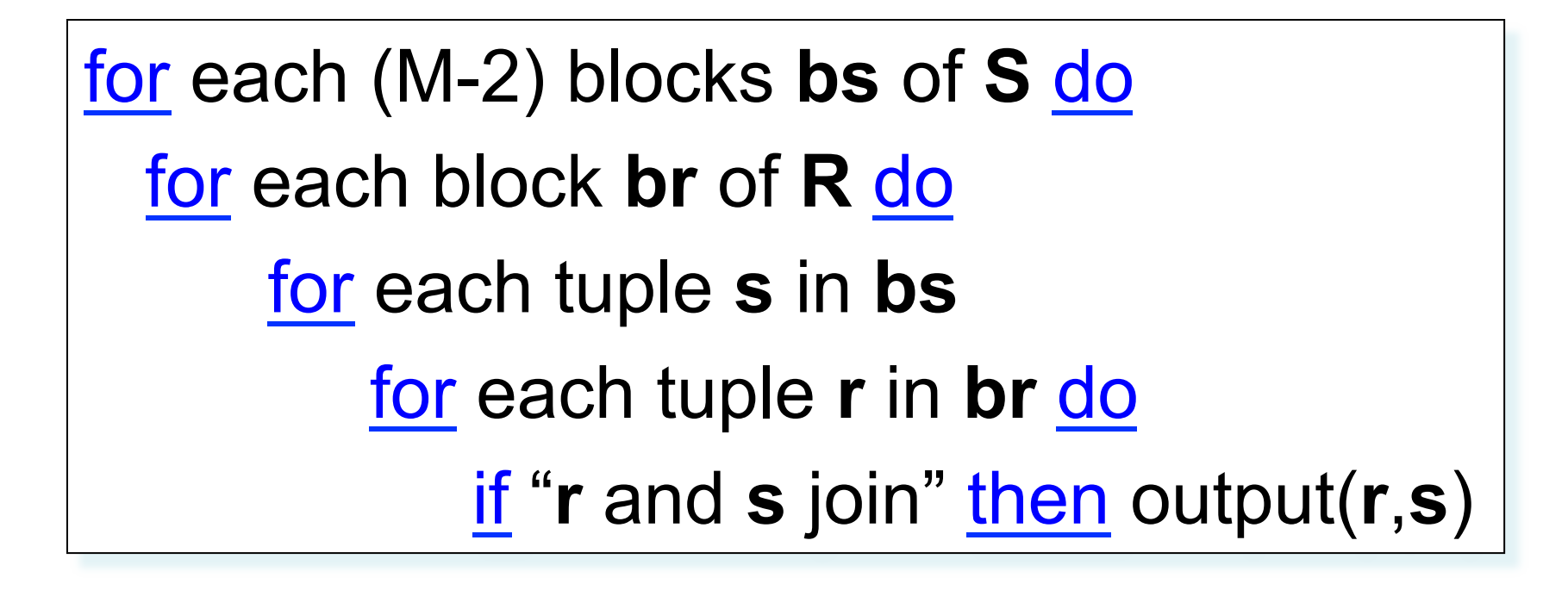

Terminology alert: sometimes S is called S the *inner* relation

# Block-Based Nested-loop Join

Why not M?

for each (M-2) blocks **bs** of **S** do for each block **br** of **R** do for each tuple **s** in **bs** for each tuple **r** in **br** do if "**r** and **s** join" then output(**r**,**s**)

Terminology alert: sometimes S is called S the *inner* relation

# Block-Based Nested-loop Join

#### Why not M?

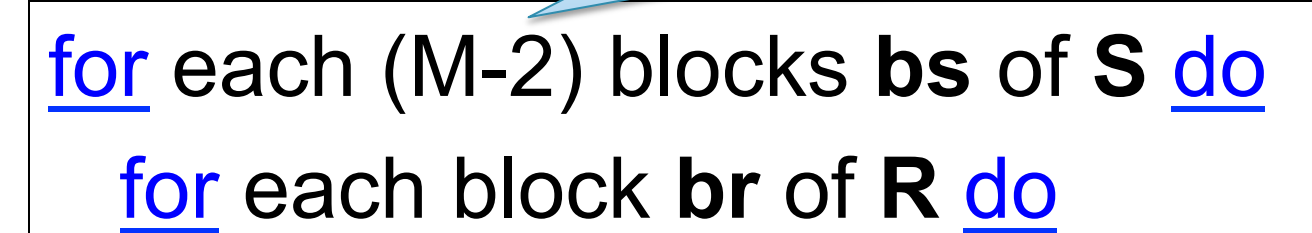

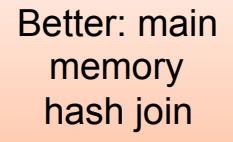

for each tuple **s** in **bs**

for each tuple **r** in **br** do

if "**r** and **s** join" then output(**r**,**s**)

Terminology alert: sometimes S is called S the *inner* relation

## Block Nested-loop Join

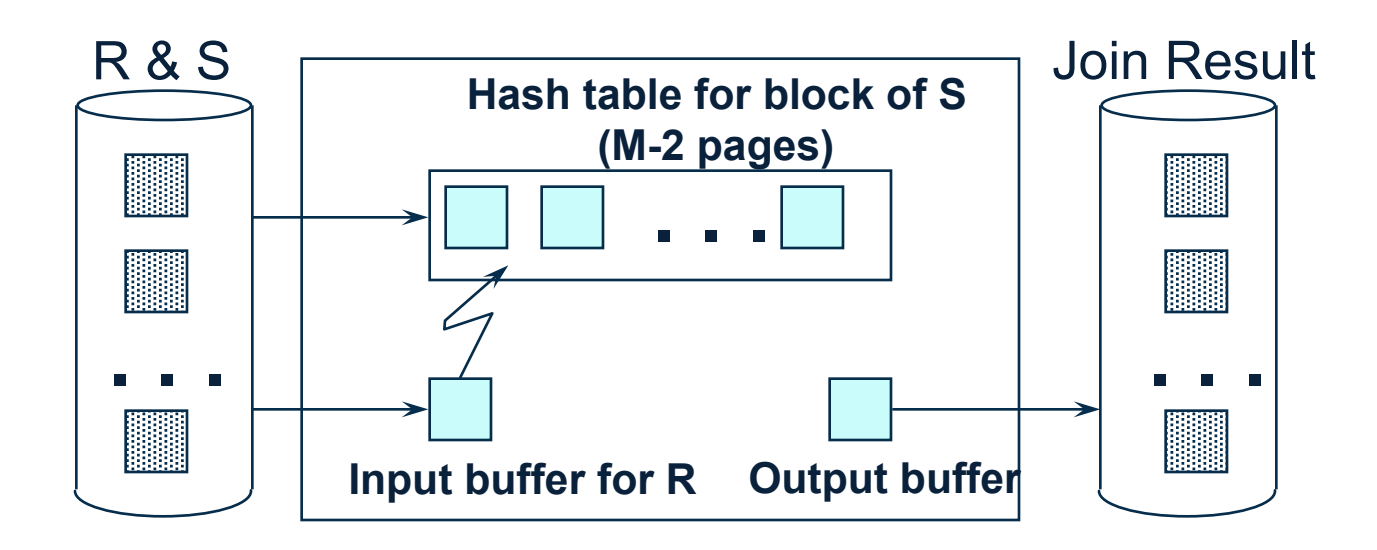

# **Examples**

 $M = 4$ 

- Example 1:
	- $B(R) = 1000$ ,  $T(R) = 10000$
	- $B(S) = 2, T(S) = 20$
	- $-$  Cost = B(S) + B(R) = 1002
- Example 2:
	- $B(R) = 1000$ , T(R) = 10000
	- $B(S) = 4$ ,  $T(S) = 40$
	- $-$  Cost = B(S) + 2B(R) = 2004

Note: T(R) and T(S) are irrelevant here.

# Cost of Block Nested-loop Join

- Read S once: cost B(S)
- Outer loop runs B(S)/(M-2) times, and each time need to read R: costs  $B(S)B(R)/(M-2)$

$$
Cost = B(S) + B(S)B(R)/(M-2)
$$

Recall IMDB; assume indexes on Movie.id, Movie.year

SELET \*

FROM Movie

WHERE id = '12345'

SELET \*

FROM Movie

WHERE year = '1995'

 $B(Movie) = 10k$ T(Movie) = 1M

What is your estimate of the I/O cost ?

Selection on equality:  $\sigma_{a=v}(R)$ 

• Clustered index on a: cost?

• Unclustered index : cost?

Selection on equality:  $\sigma_{a=v}(R)$ 

• Clustered index on a: cost  $B(R)/V(R,a)$ 

• Unclustered index : cost T(R)/V(R,a)

Selection on equality:  $\sigma_{a=v}(R)$ 

• Clustered index on a: cost  $B(R)/V(R,a)$ 

• Unclustered index : cost T(R)/V(R,a)

**Contract September 2015 35 and 2015 35 and 2015 35 and 2015 35 and 2016 35 and 2016 35 and 2016 35 and 2016 35** Note: we assume that the cost of reading the index  $= 0$ 

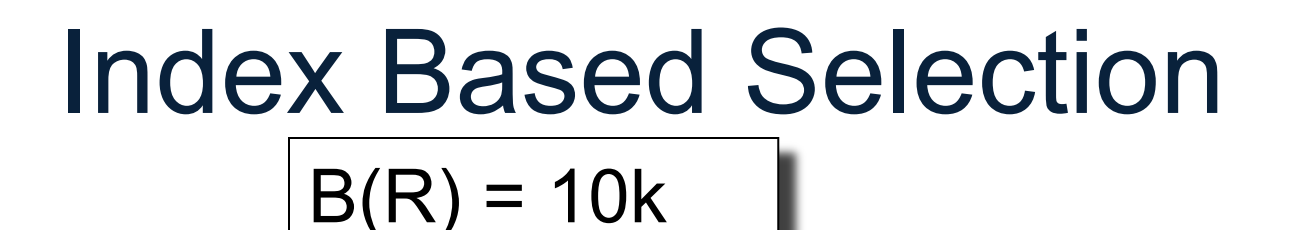

cost of  $\sigma_{a=v}(R) = ?$ 

• Example:

$$
\begin{cases}\nT(R) = 1M \\
V(R, a) = 100\n\end{cases}
$$

• Table scan:

- $B(R) = 10k I/Os$
- Index based selection:
	- $-$  If index is clustered: B(R)/V(R,a) = 100 I/Os
	- If index is unclustered:  $T(R)/V(R,a) = 10000$  I/Os

Rule of thumb: don't build unclustered indexes when V(R,a) is small !
#### Index Based Join

- $\bullet$  R  $\bowtie$  S
- Assume S has an index on the join attribute

#### for each tuple r in R do lookup the tuple(s) s in S using the index output (r,s)

#### Index Based Join

Cost:

- If index is clustered:
- If unclustered:

#### Index Based Join

Cost:

- If index is clustered:  $B(R) + T(R)B(S)/V(S,a)$
- If unclustered:  $B(R) + T(R)T(S)/V(S,a)$

## Operations on Very Large Tables

• Compute  $R \Join S$  when each is larger than main memory

- Two methods:
	- Partitioned hash join (many variants)
	- Merge-join
- Similar for grouping

# External Sorting

- Problem:
- Sort a file of size B with memory M
- Where we need this:
	- ORDER BY in SQL queries
	- Several physical operators
	- Bulk loading of B+-tree indexes.
- Will discuss only 2-pass sorting, when  $B \le M^2$

## Basic Terminology

• A run in a sequence is an increasing subsequence

• What are the runs?

2, 4, 99, 103, 88, 77, 3, 79, 100, 2, 50

#### External Merge-Sort: Step 1

• Phase one: load M bytes in memory, sort

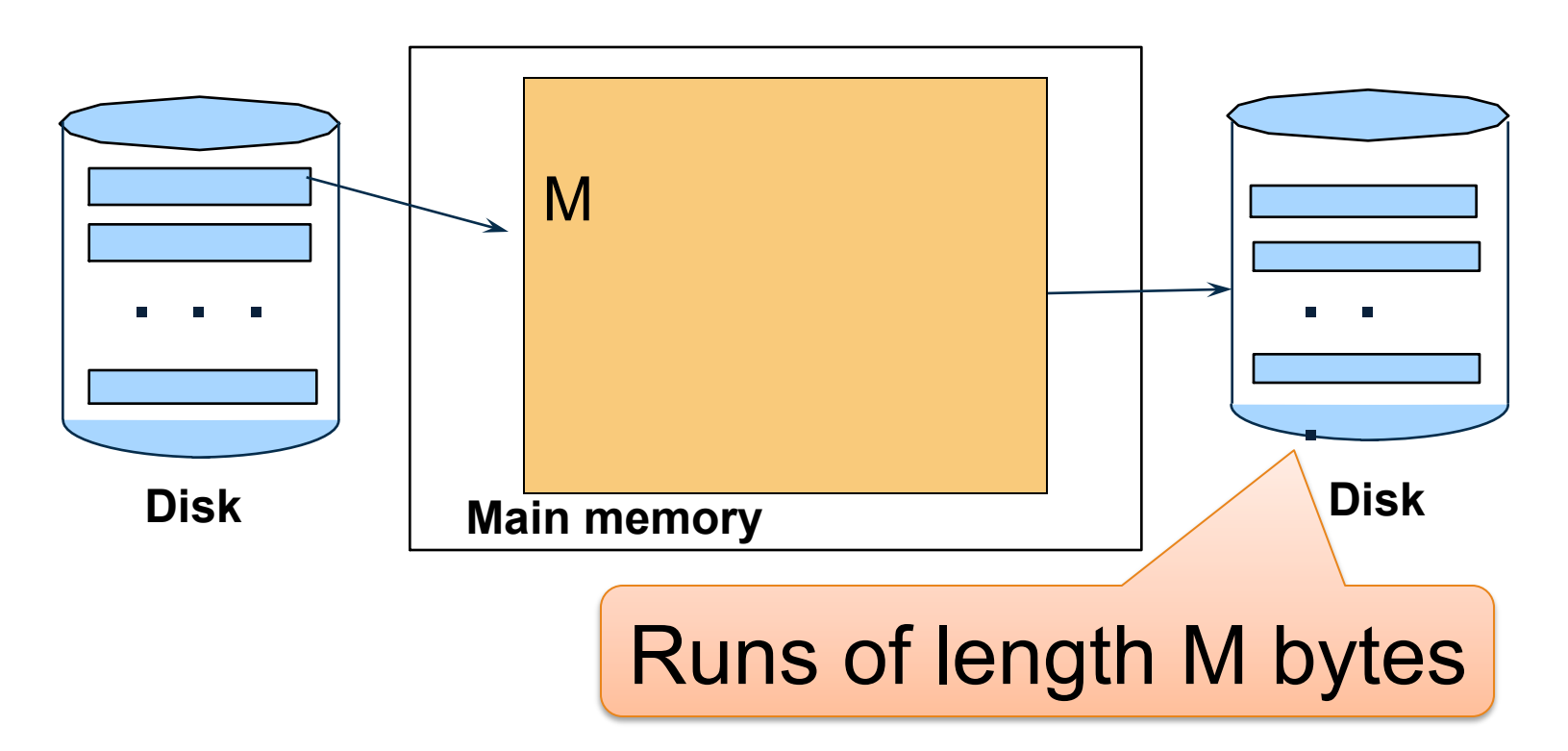

## Basic Terminology

• Merging multiple runs to produce a longer run:

0, **14, 33, 88, 92, 192, 322** 2, 4, 7, **43, 78, 103, 523** 1, 6, **9, 12, 33, 52, 88, 320**

Output: 0, 1, 2, 4, 6, 7, ?

## External Merge-Sort: Step 2

- Merge M 1 runs into a new run
- Result: runs of length M (M 1) $\approx$  M<sup>2</sup>

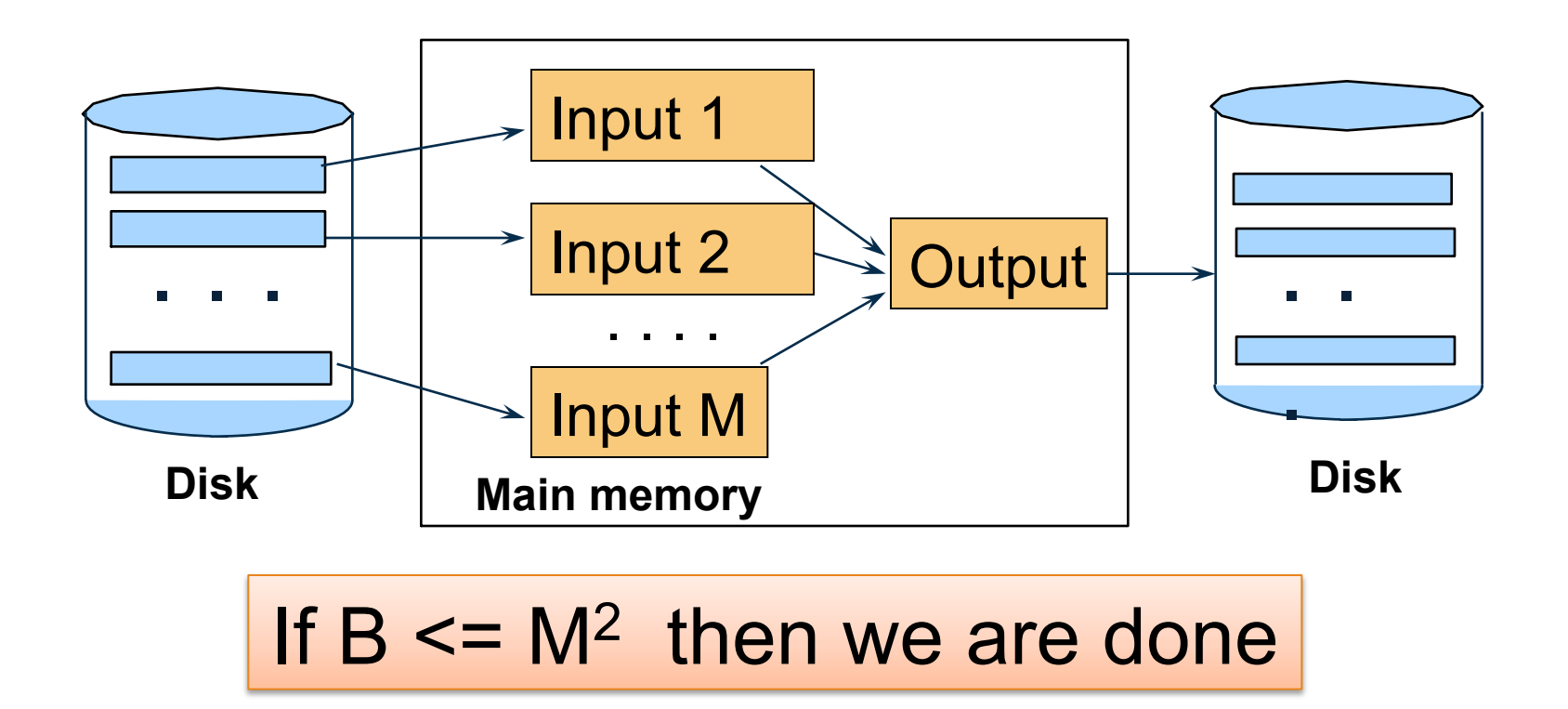

## Cost of External Merge Sort

• Read+write+read =  $3B(R)$ 

• Assumption:  $B(R) \leq M^2$ 

## External Merge-Sort

#### Can increase to length 2M using "replacement selection"

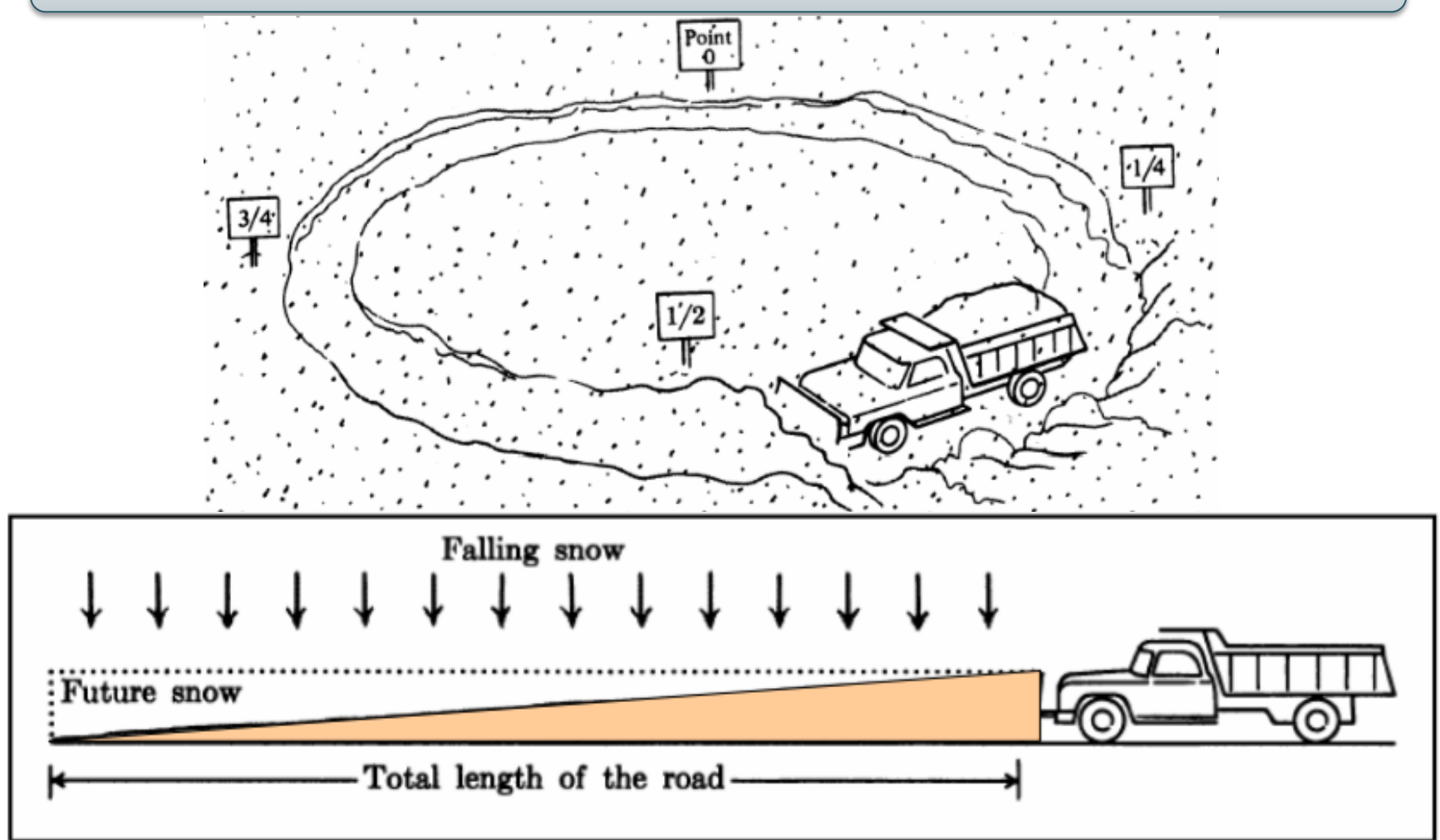

## Group-by

Group-by:  $\gamma_{a, \text{ sum(b)}}$  (R)

- Idea: do a two step merge sort, but change one of the steps
- Question in class: which step needs to be changed and how ?

```
Cost = 3B(R)Assumption: B(\delta(R)) \leq M^2
```
#### Merge-Join

#### Join  $R \bowtie S$

• How?....

Merge-Join

#### Join  $R \bowtie S$

- Step 1a: initial runs for R
- Step 1b: initial runs for S
- Step 2: merge and join

#### Merge-Join

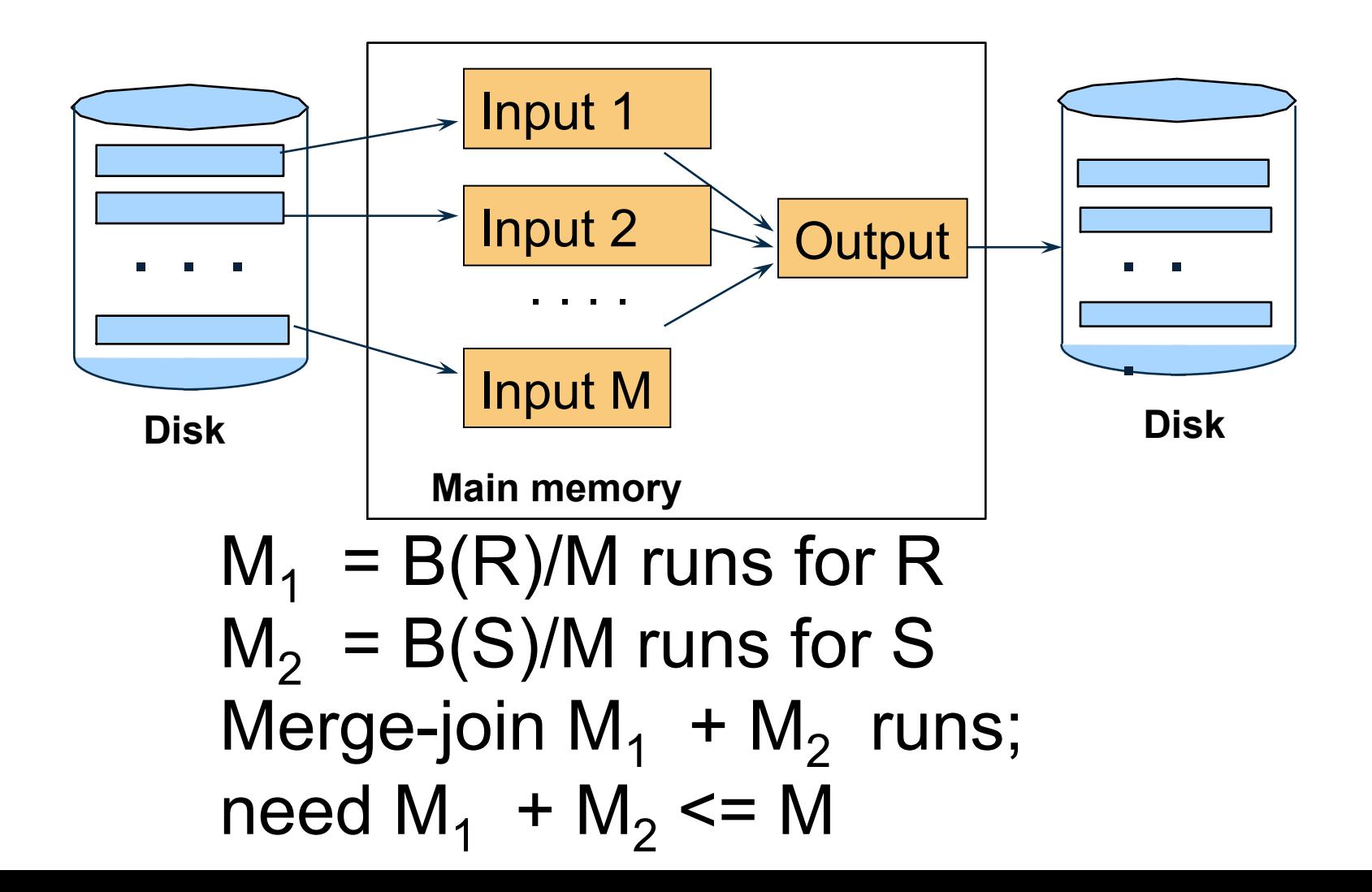

### Partitioned Hash Algorithms

Idea:

- If  $B(R)$  > M, then partition it into smaller files: R1, R2, R3, …, Rk
- Assuming  $B(R1)=B(R2)=...=B(Rk)$ , we have  $B(Ri) = B(R)/k$
- Goal: each Ri should fit in main memory:  $B(Ri) \leq M$

How big can k be ?

#### Partitioned Hash Algorithms

- Idea: partition a relation R into M-1 buckets, on disk
- Each bucket has size approx.  $B(R)/(M-1) \approx B(R)/M$

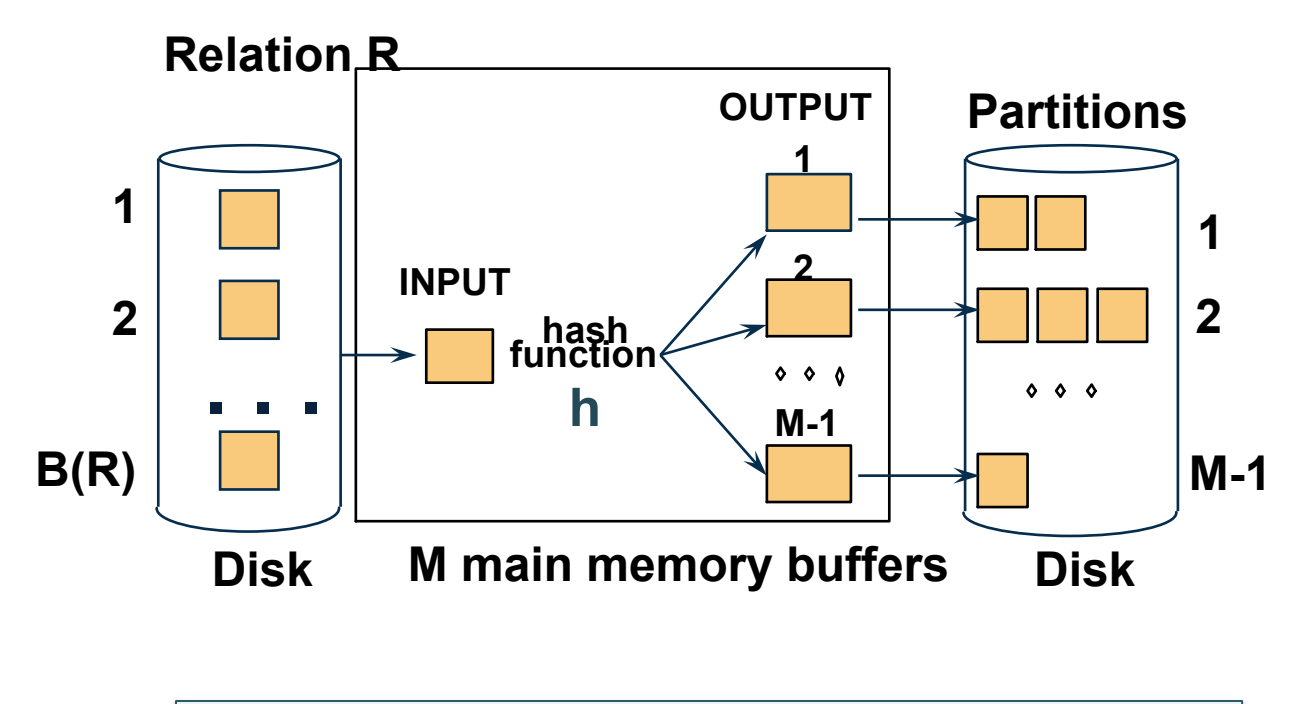

Assumption:  $B(R)/M \le M$ , i.e.  $B(R) \le M^2$ 

# Grouping

- $\gamma(R)$  = grouping and aggregation
- Step 1. Partition R into buckets
- Step 2. Apply  $\gamma$  to each bucket (may read in main memory)
- Cost: 3B(R)
- Assumption:  $B(R) \leq M^2$

R ⨝ S

Note: grace-join is also called *partitioned hash-join*

R ⨝ S

- Step 1:
	- Hash S into M buckets
	- send all buckets to disk
- Step 2
	- Hash R into M buckets
	- Send all buckets to disk
- Step 3
	- Join every pair of buckets

Note: grace-join is also called *partitioned hash-join*

• Partition both relations using hash fn **h**: R tuples in partition i will only match S tuples in partition i.

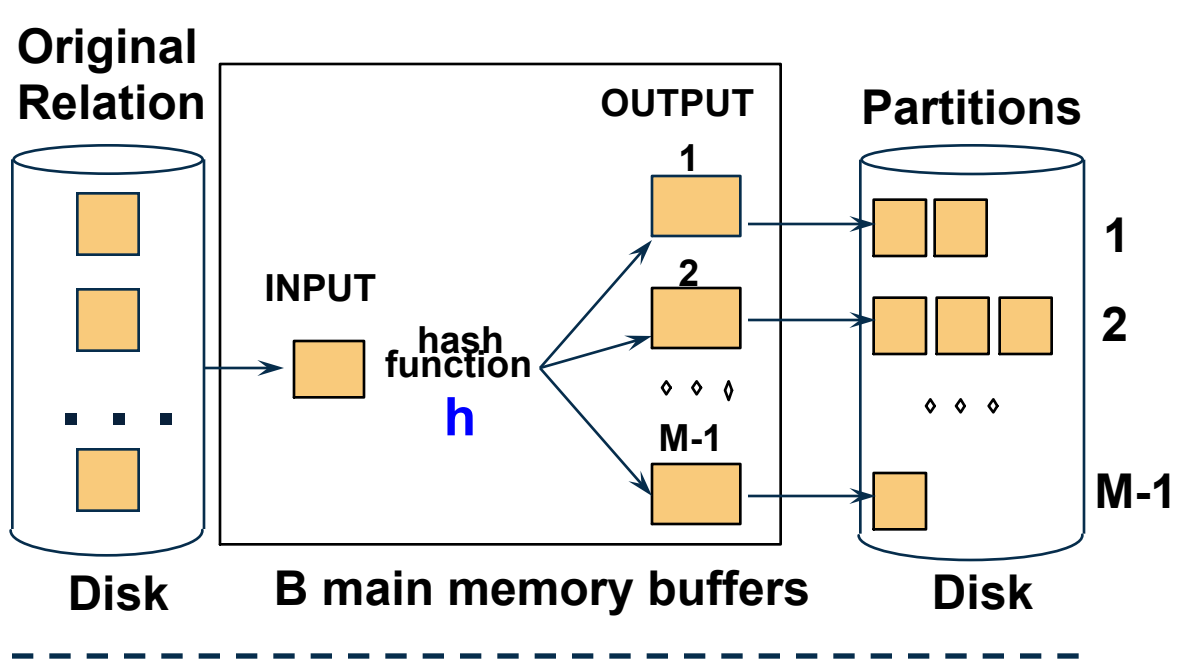

• Partition both relations using hash fn **h**: R tuples in partition i will only match S tuples in partition i.

❖ Read in a partition of R, hash it using **h2 (<> h!)**. Scan matching partition of S, search for matches.

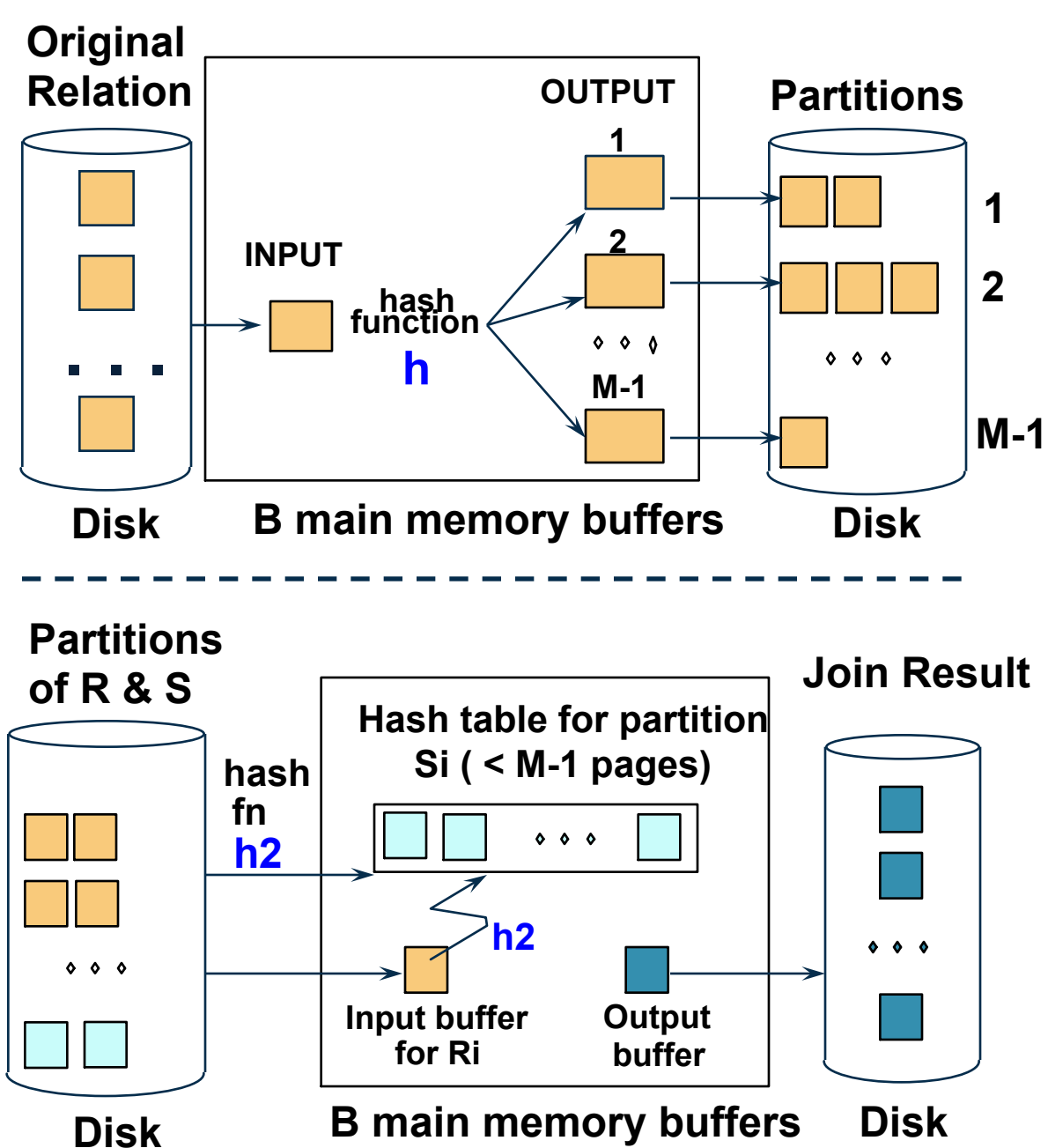

#### Grace Join

- Cost:  $3B(R) + 3B(S)$
- Assumption:  $min(B(R), B(S)) \leq M^2$

## Hybrid Hash Join Algorithm

- Partition S into k buckets t buckets  $S_1$  , ...,  $S_t$  stay in memory k-t buckets  $S_{t+1}$ , ...,  $S_k$  to disk
- Partition R into k buckets
	- First t buckets join immediately with S
	- Rest k-t buckets go to disk
- Finally, join k-t pairs of buckets:  $(R_{t+1},S_{t+1}), (R_{t+2},S_{t+2}), ..., (R_k,S_k)$

## Hybrid Hash Join Algorithm

- Partition S into k buckets t buckets  $S_1$  , ...,  $S_t$  stay in memory k-t buckets  $S_{t+1}, \ldots, S_k$  to disk
- Partition R into k buckets
- Shapiro's notation:  $1/(B+1) = t/k$  in main memory  $B/(B+1) = (k-t)/k$  go to disk
- First t buckets join immediately with S
- Rest k-t buckets go to disk
- Finally, join k-t pairs of buckets:  $(R_{t+1},S_{t+1}), (R_{t+2},S_{t+2}), ..., (R_k,S_k)$

## Hybrid Hash Join Algorithm

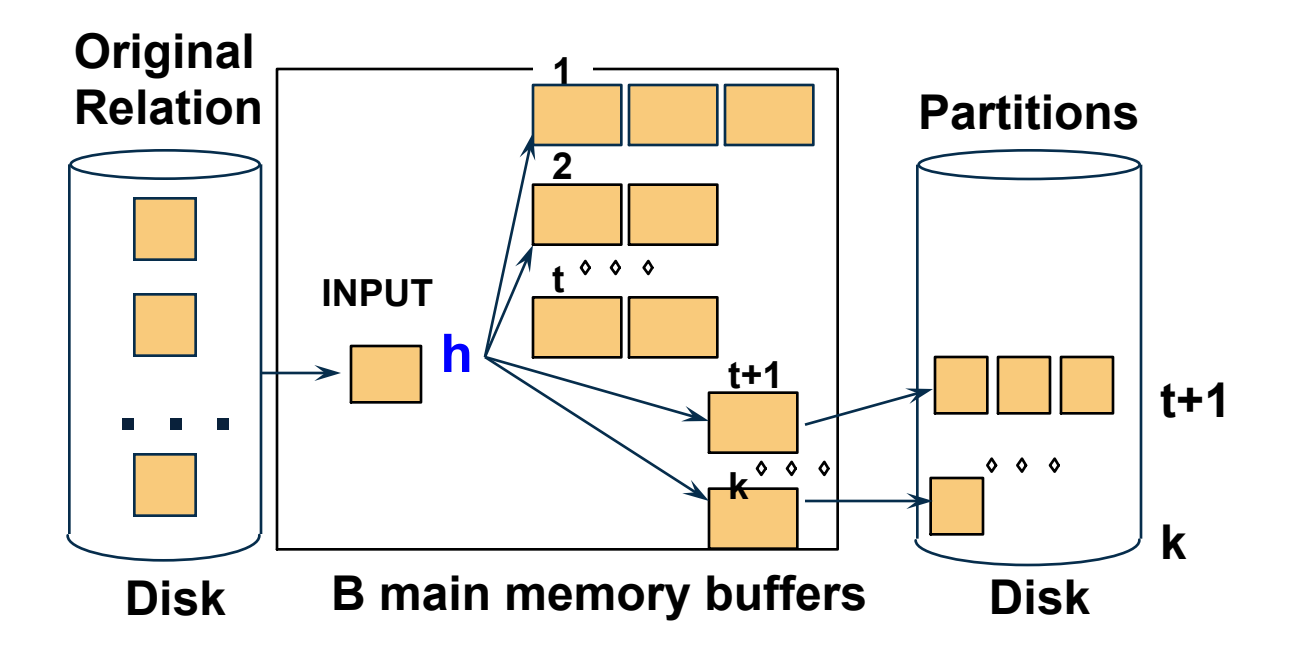

## Hybrid Join Algorithm

#### • How to choose k and t?

- $-$  Choose k large but s.t.  $k \leq M$
- Choose t/k large but s.t.  $t/k * B(S) \le M$
- 

 $-$  Moreover:  $t/k * B(S) + k-t \leq M$ 

• Assuming  $t/k * B(S) >> k-t$ :  $t/k = M/B(S)$ 

## Hybrid Join Algorithm

Cost of Hybrid Join:

- Grace join:  $3B(R) + 3B(S)$
- Hybrid join:
	- Saves 2 I/Os for t/k fraction of buckets
	- $-$  Saves  $2t/k(B(R) + B(S))$  I/Os
	- Cost:

 $(3-2t/k)(B(R) + B(S)) = (3-2M/B(S))(B(R) + B(S))$ 

## Hybrid Join Algorithm

• Question in class: what is the advantage of the hybrid algorithm ?

# Summary of External Join Algorithms

- Block Nested Loop: B(S) + B(R)\*B(S)/M
- Index Join:  $B(R) + T(R)B(S)/V(S,a)$
- Partitioned Hash: 3B(R)+3B(S);  $-$  min(B(R), B(S)) <= M<sup>2</sup>
- Merge Join: 3B(R)+3B(S)  $- B(R) + B(S) \leq M^2$

#### Outline of the Lecture

• Physical operators: join, group-by

• Query execution: pipeline, iterator model

• Database statistics

#### Iterator Interface

#### Each **operator implements this interface**

#### • **open()**

- Initializes operator state
- Sets parameters such as selection condition

#### • **get\_next()**

- Operator invokes get\_next() recursively on its inputs
- Performs processing and produces an output tuple
- **close()**: cleans-up state

Product(pid, name, price) Purchase(pid, cid, store) Customer(cid, name, city)

#### 1. Nested Loop Join

for x in Product do { for y in Purchase do { if  $(x.pid == y.pid)$  output $(x,y)$ ; } }

Product = *outer relation* Purhcase = *inner relation*  Note: sometimes terminology is switched

When is it more efficient to iterate first over Purchase, then over Product?

## It's more complicated…

- Each **operator implements this interface**
- **open()**
- **get\_next()**
- **close()**

Product(pid, name, price) Purchase(pid, cid, store) Customer(cid, name, city)

### Main Memory Nested Loop Join

```
open ( ) { 
   Product.open( ); 
   Purchase.open( ); 
  x = Product.get next( );
}
```
close ( ) { Product.close ( ); Purchase.close ( ); }

```
get next( ) {
   repeat { 
    y = Purchase.get next( );
    if (y == NULL) { Purchase.close(); 
        Purchase.open( ); 
       x = Product.get next( );
         if (x== NULL) return NULL; 
        y = Purchase.get next( );
 } 
  until (x.pid == y.pid);
   return (x,y) 
}
```
ALL operators need to be implemented this way !

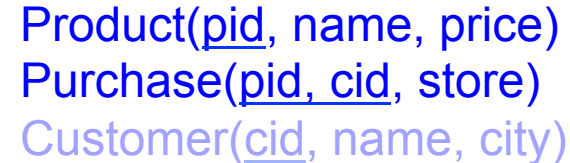

#### 2. Hash Join (main memory) for x in Product do insert(x.pid, x); for y in Purchase do {  $ys = find(y.pid);$ for y in ys do { output(x,y); } } Build phase Probe phase

Product=outer Purchase=inner

Recall: need to rewrite as open, get next, close
Product(pid, name, price) Purchase(pid, cid, store) Customer(cid, name, city)

```
3. Merge Join (main memory)
```

```
Product1 = sort(Product, pid);
```

```
Purchase1 = sort(Purchase, pid);
```

```
x=Product1.get_next(); 
y=Purchase1.get_next();
```

```
While (x!=NULL and y!=NULL) { 
   case: 
   x.pid < y.pid: x = Product1.get next( );
   x.pid > y.pid: y = Purchase1.get_new();
   x.pid == y.pid { output(x,y);}y = Purchase1.get_next();
 } 
} 
                                             Why ???
```
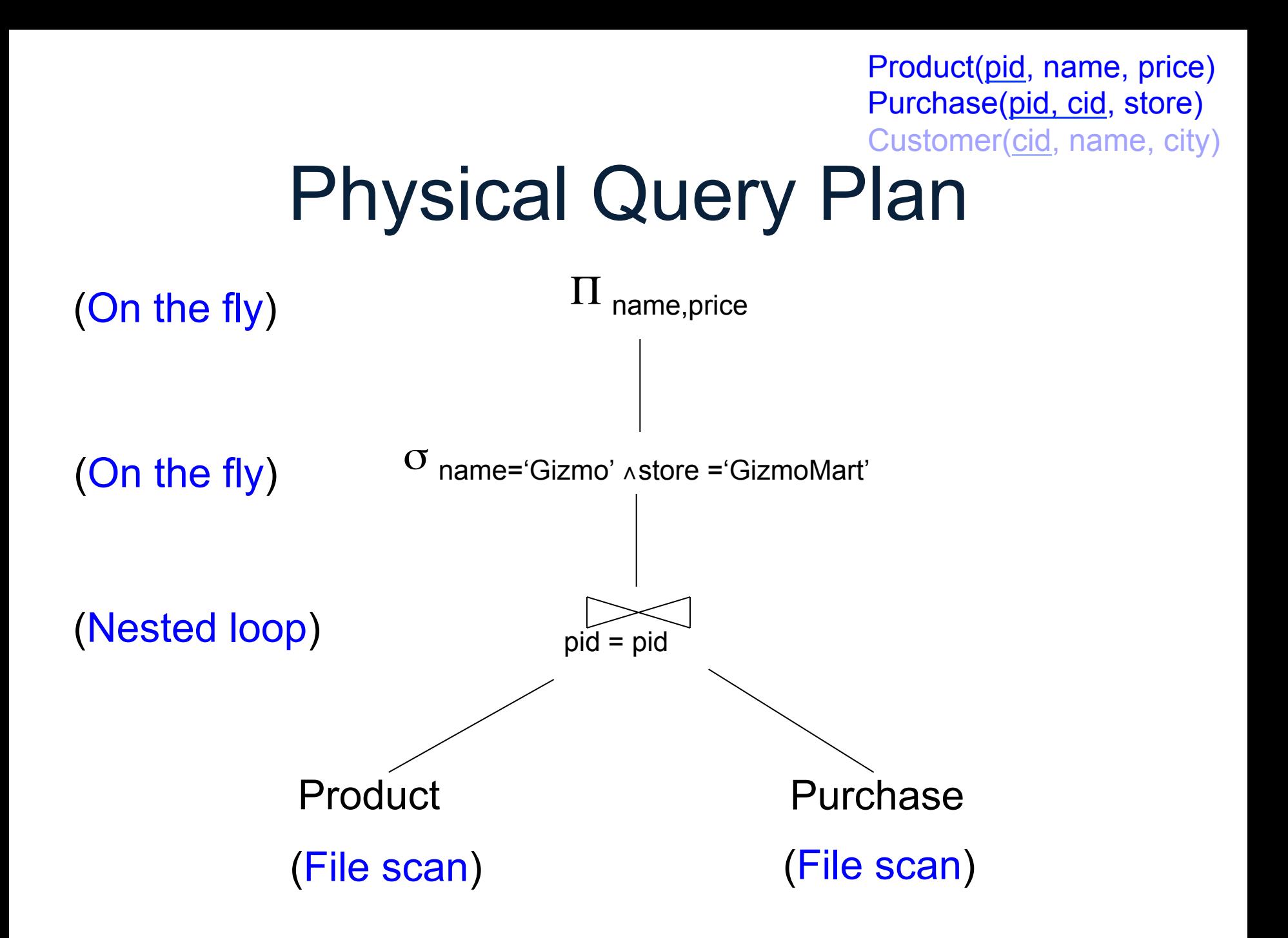

## Pipelined Execution

- Applies parent operator to tuples directly as they are produced by child operators
- Benefits
	- No operator synchronization issues
	- Saves cost of writing intermediate data to disk
	- Saves cost of reading intermediate data from disk
	- Good resource utilizations on single processor
- This approach is used whenever possible

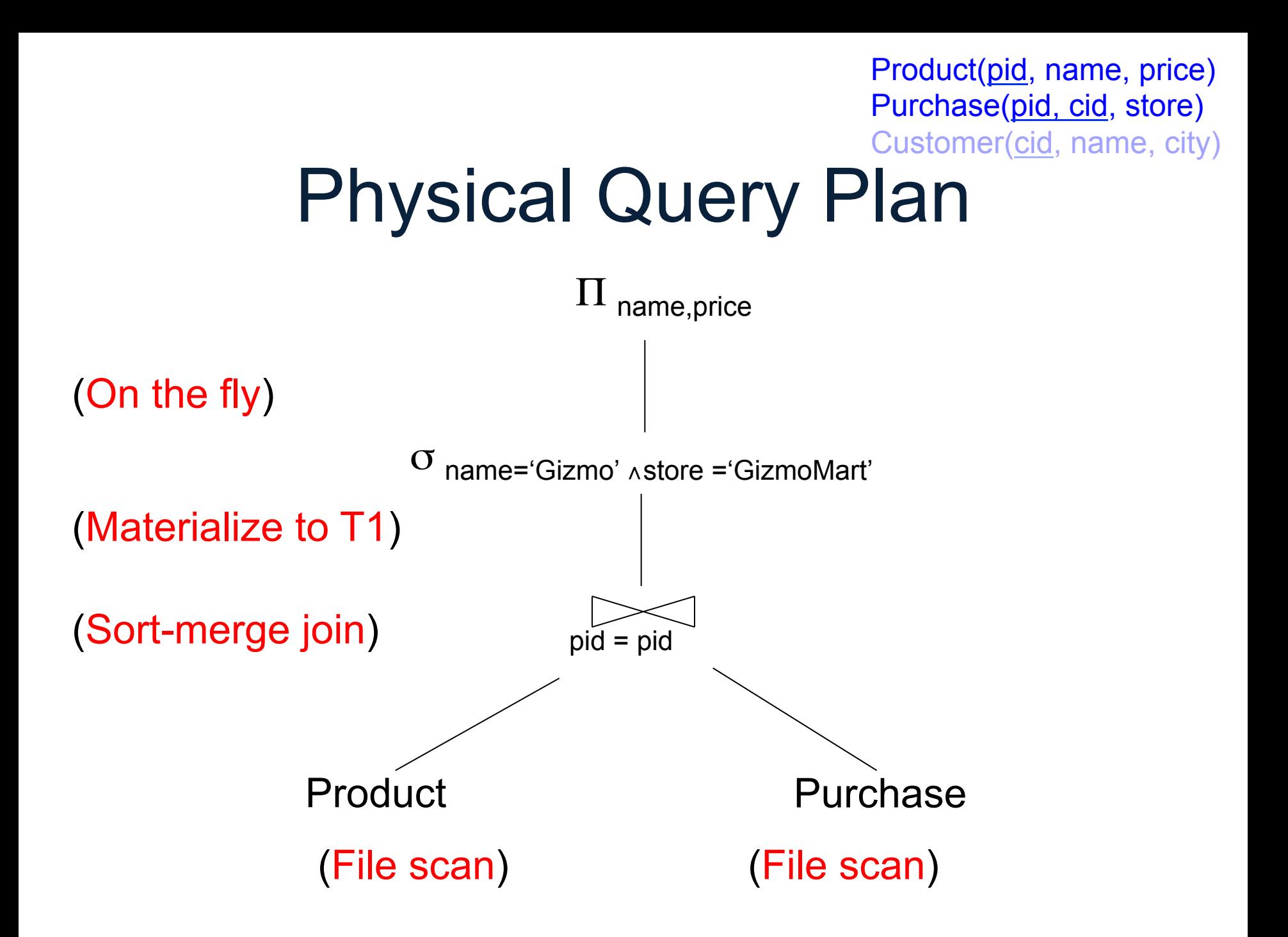

## Intermediate Tuple **Materialization**

- Writes the results of an operator to an intermediate table on disk
- No direct benefit but
- Necessary data is larger than main memory
- Necessary when operator needs to examine the same tuples multiple times

## Outline of the Lecture

• Physical operators: join, group-by

• Query execution: pipeline, iterator model

• Database statistics – Partially based on *Graphical Models* paper

#### Database Statistics

- Collect statistical summaries of stored data
- Estimate size (=cardinality), bottom-up
- Estimate cost by using the estimated size

### Database Statistics

- Number of tuples = cardinality
- Indexes: number of keys in the index
- Number of physical pages, clustering info
- Statistical information on attributes
	- Min value, max value, number distinct values
	- Histograms
- Correlations between columns

## Size Estimation Problem

#### S = SELECT list FROM R1, …, Rn WHERE  $cond_1$  AND  $cond_2$  AND . . . AND  $cond_k$

Given T(R1), T(R2), …, T(Rn) Estimate T(S)

How can we do this ? Note: doesn't have to be exact.

## Size Estimation Problem

#### S = SELECT list FROM R1, …, Rn WHERE  $cond_1$  AND  $cond_2$  AND . . . AND  $cond_k$

#### Remark:  $T(S) \leq T(R1) \times T(R2) \times ... \times T(Rn)$

## Selectivity Factor

• Each condition *cond* reduces the size by some factor called *selectivity factor*

• Assuming independence, multiply the selectivity factors

## Example

 $R(A,B)$  $S(B,C)$  $T(C,D)$ 

SELECT \* FROM R, S, T WHERE R.B=S.B and S.C=T.C and R.A<40

 $T(R) = 30k$ ,  $T(S) = 200k$ ,  $T(T) = 10k$ 

Selectivity of  $R.B = S.B$  is 1/3 Selectivity of S.C = T.C is 1/10 Selectivity of  $R.A < 40$  is  $\frac{1}{2}$ 

What is the estimated size of the query output ?

#### Example

 $R(A,B)$  $S(B,C)$  $T(C,D)$ 

SELECT \* FROM R, S, T WHERE R.B=S.B and S.C=T.C and R.A<40

 $T(R) = 30k$ ,  $T(S) = 200k$ ,  $T(T) = 10k$ 

Selectivity of  $R.B = S.B$  is 1/3 Selectivity of S.C = T.C is 1/10 Selectivity of  $R.A < 40$  is  $\frac{1}{2}$ 

What is the estimated size of the query output ?

 $CSEP544 - Fa$   $-4TP$ 30k \* 200k \* 10k \* 1/3 \* 1/10 \* ½ = 1TB

What is the probability space?

S = SELECT list FROM  $R_1$  as  $x_1, ..., R_k$  as  $x_k$ WHERE Cond -- a conjunction of predicates

What is the probability space?

 $(x_1, x_2, ..., x_k)$ , drawn randomly, independently from  $R_1, ..., R_k$  $Pr(R_1.A = 40)$  = prob. that random tuple in R<sub>1</sub> has A=40  $Pr(R_1.A = 40$  and  $J_{R1.B = R2.C}$  and  $R_2.D = 90$  = prob. that ... S = SELECT list FROM  $R_1$  as  $x_1, ..., R_k$  as  $x_k$  WHERE Cond -- a conjunction of predicates Descriptive attribute  $\qquad$   $\qquad$   $\qquad$  Join indicator (in class...)

E[  $|SELECT ...$  WHERE Cond $| ] = Pr(Cond) * T(R_1) * T(R_2) * ... * T(R_k)$ 

What is the probability space?

S = SELECT list FROM  $R_1$  as  $x_1, ..., R_k$  as  $x_k$ WHERE Cond -- a conjunction of predicates

What are the three simplifying assumptions?

What is the probability space?

S = SELECT list FROM  $R_1$  as  $x_1, ..., R_k$  as  $x_k$ WHERE Cond -- a conjunction of predicates

What are the three simplifying assumptions?

**Uniform:**  $Pr(R_1.A = 'a') = 1/V(R_1.A)$ **Attribute Indep.**:  $Pr(R_1.A = 'a' \text{ and } R_1.B = 'b') = Pr(R_1.A = 'a') Pr(R_1.B = 'b')$ **Join Indep.:** Pr( $R_1.A = 'a'$  and  $J_{R1.B = R2.C}$ ) = Pr( $R_1.A = 'a'$ ) Pr( $J_{R1.B = R2.C}$ )

## Rule of Thumb

• If selectivities are unknown, then: selectivity factor = 1/10 [System R, 1979]

## Using Data Statistics

- Condition is  $A = c$  /\* value selection on R  $^*/$  $-$  Selectivity = 1/V(R,A)
- Condition is  $A < c$  /\* range selection on R  $^*/$  $-$  Selectivity = (c - Low(R, A))/(High(R,A) - Low(R,A))T(R)
- Condition is  $A = B$  /\* R  $M_{A= R} S^*$ /
	- $-$  Selectivity = 1 / max(V(R,A),V(S,A))
	- (will explain next)

# Selectivity of Join Predicates

Assumptions:

- *Containment of values*: if V(R,A) <= V(S,B), then the set of A values of R is included in the set of B values of S
	- Note: this indeed holds when A is a foreign key in R, and B is a key in S
- *Preservation of values*: for any other attribute C,  $V(R \Join_{\Delta=R} S, C) = V(R, C)$  (or  $V(S, C)$ )

## Selectivity of Join Predicates

Assume  $V(R,A) \leq V(S,B)$ 

- Each tuple t in R joins with T(S)/V(S,B) tuple(s) in S
- Hence  $T(R \Join_{A=R} S) = T(R) T(S) / V(S,B)$

In general:  $T(R M_{A=B} S) = T(R) T(S) / max(V(R,A), V(S,B))$ 

## Selectivity of Join Predicates

Example:

- $T(R) = 10000$ ,  $T(S) = 20000$
- $V(R,A) = 100$ ,  $V(S,B) = 200$
- How large is  $R M_{A= R} S$  ?

- Statistics on data maintained by the RDBMS
- Makes size estimation much more accurate (hence, cost estimations are more accurate)

Employee(ssn, name, age)

 $T(Employee) = 25000, V(Empolyee, age) = 50$  $min(age) = 19$ ,  $max(age) = 68$ 

 $\sigma_{age=48}(\text{Employee}) = ? \quad \sigma_{age>28 \text{ and } age<35}(\text{Employee}) = ?$ 

Employee(ssn, name, age)

 $T(Employee) = 25000, V(Empolyee, age) = 50$  $min(age) = 19, max(age) = 68$ 

 $\sigma_{age=48}$ (Empolyee) = ?  $\sigma_{age>28}$  and  $age<sub>35</sub>$ (Empolyee) = ?

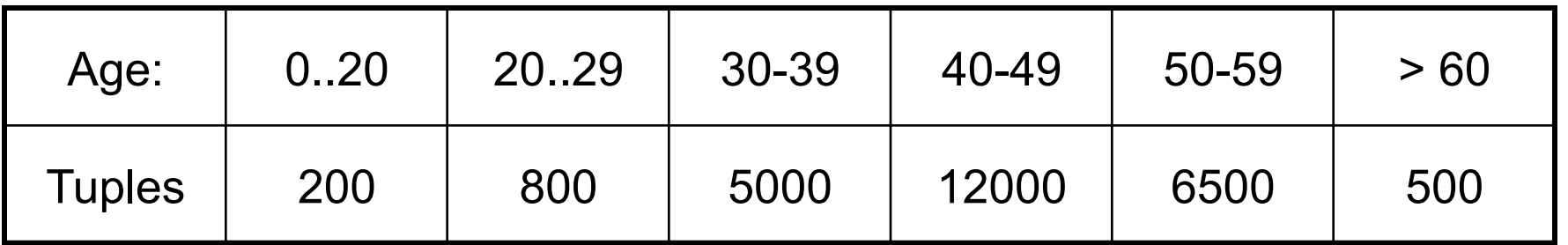

Employee(ssn, name, age)

 $T(Employee) = 25000, V(Empolyee, age) = 50$  $min(age) = 19, max(age) = 68$ 

 $\sigma_{age=48}$ (Empolyee) = ?  $\sigma_{age>28 \text{ and } age<35}$ (Empolyee) = ?

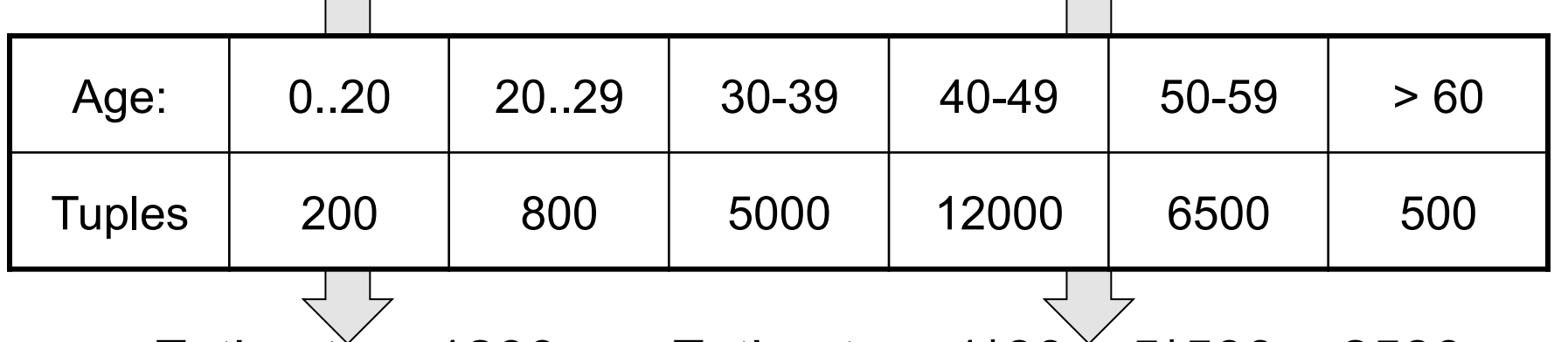

Estimate = 1200 Estimate = 1\*80 + 5\*500 = 2580

## Types of Histograms

• How should we determine the bucket boundaries in a histogram ?

# Types of Histograms

• How should we determine the bucket boundaries in a histogram ?

- Eq-Width
- Eq-Depth
- Compressed
- V-Optimal histograms

# **Histograms** Employee(ssn, name, age)

#### **Eq-width:**

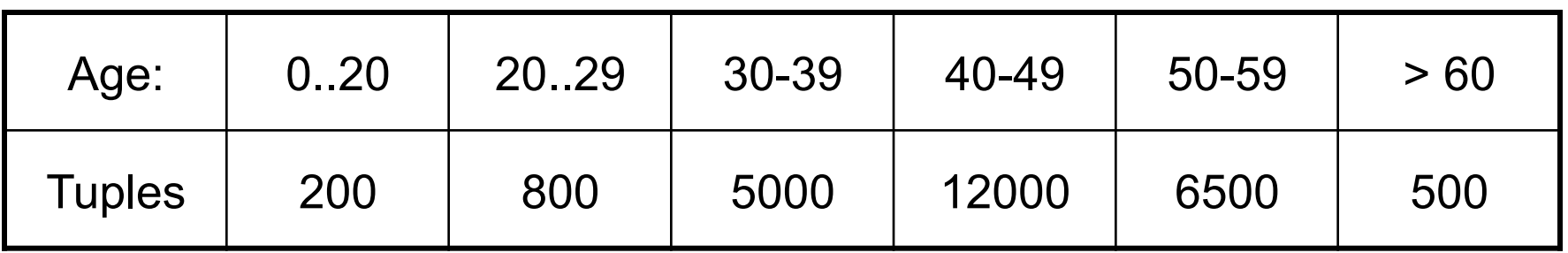

#### **Eq-depth:**

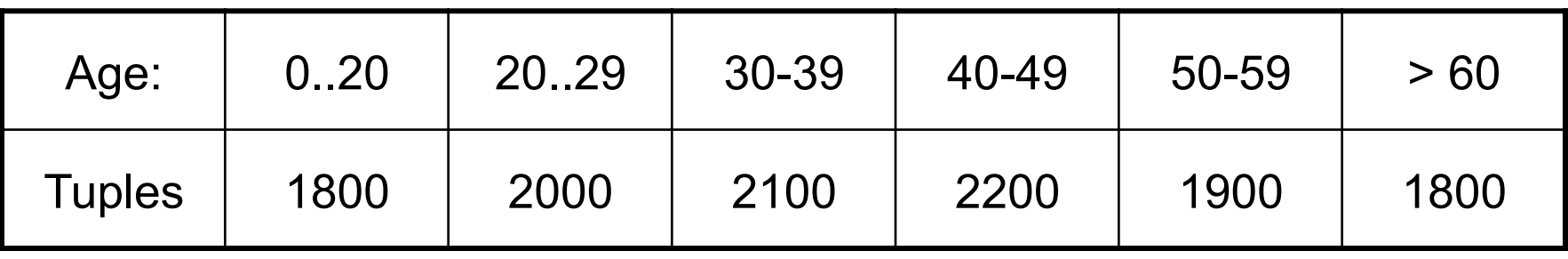

**Compressed**: store separately highly frequent values: (48,1900)

## V-Optimal Histograms

- Defines bucket boundaries in an optimal way, to minimize the error over all point queries
- Computed rather expensively, using dynamic programming
- Modern databases systems use Voptimal histograms or some variations

## Difficult Questions on Histograms

- Small number of buckets
	- Hundreds, or thousands, but not more  $–$  WHY ?
- *Not* updated during database update, but recomputed periodically  $– WHY$  ?

## Multidimensional Histograms

Classical example:

SQL query: | SELECT ... FROM WHERE Person.city = 'Seattle' …

User "optimizes" it to:

SELECT ... FROM WHERE Person.city = 'Seattle' and Person.state = 'WA'

Big problem! (Why?)

## Multidimensional Histograms

- Store distributions on two or more attributes
- Curse of dimensionality: space grows exponentially with dimension
- Paper: discusses using only two dimensional histograms

#### Paper: Bayesian Networks

 $P_{BN}(A, B, C, D, E) = P(E|D)P(D|B)P(C|A, B) P(A)P(B).$ 

#### Paper: Bayesian Networks

#### $P_{BN}(A, B, C, D, E) = P(E|D)P(D|B)P(C|A, B) P(A)P(B).$

Е

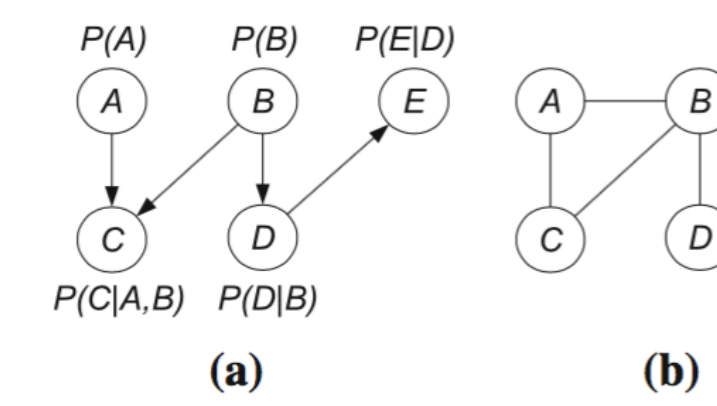

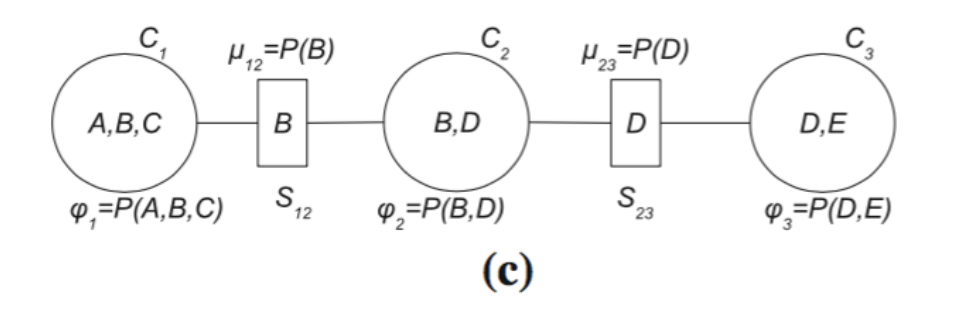

| a                       | b              | $\boldsymbol{c}$                   | P(a,b,c)     |                                  |                           |              |
|-------------------------|----------------|------------------------------------|--------------|----------------------------------|---------------------------|--------------|
|                         |                |                                    |              | b <sub>1</sub>                   | d <sub>1</sub>            | 0.4          |
| $a_1$                   | b <sub>1</sub> | c <sub>1</sub>                     | 0.25         | b <sub>1</sub><br>b <sub>2</sub> | $d_2$<br>$d_1$            | 0.3<br>0.15  |
| $a_1$                   | $b_1$          | $c_2$                              | 0.32         | $b_2$                            | $d_2$                     | 0.15         |
| $a_1$<br>$a_1$          | $b_2$<br>$b_2$ | c <sub>1</sub><br>c <sub>2</sub>   | 0.01<br>0.12 |                                  |                           |              |
| $a_2$                   | $b_1$          | c <sub>1</sub>                     | 0.08         | $\boldsymbol{d}$                 | $\boldsymbol{e}$          | P(d,e)       |
| a <sub>2</sub><br>$a_2$ | $b_1$<br>$b_2$ | $\mathfrak{c}_2$<br>c <sub>1</sub> | 0.04<br>0.1  | $d_1$                            | e <sub>1</sub>            | 0.7          |
| $\boldsymbol{a}_2$      | $b_2$          | $c_2$                              | 0.08         | $d_1$                            | e <sub>2</sub>            | 0.1          |
|                         |                |                                    |              | $d_2$<br>$d_2$                   | $\mathfrak{e}_1$<br>$e_2$ | 0.05<br>0.15 |

Fig. 1 A small graphical model of five binary random variables A, B, C, D, E a Bayesian network. b Moral graph. c Junction tree. d Clique potentials

#### Paper: Bayesian Networks

#### $P_{BN}(A, B, C, D, E) = P(E|D)P(D|B)P(C|A, B) P(A)P(B).$

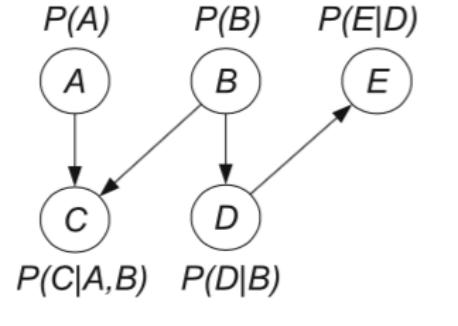

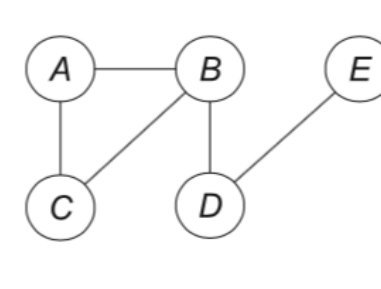

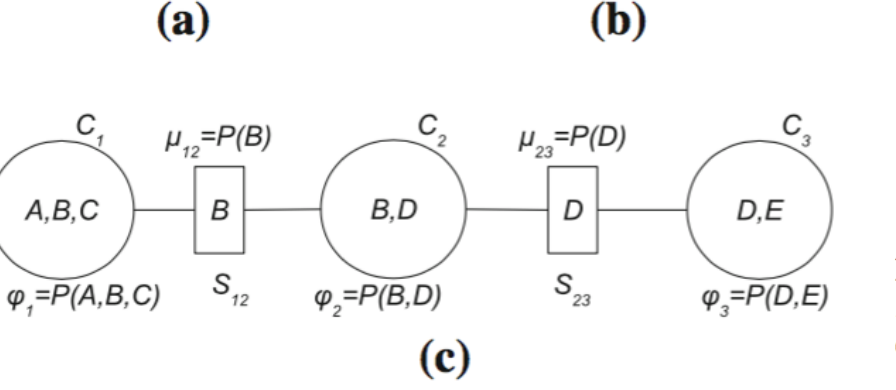

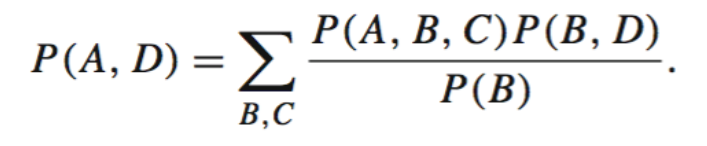

|                                           |                         |                                           |                      | b                                                  | d                                    | P(b,d)              |
|-------------------------------------------|-------------------------|-------------------------------------------|----------------------|----------------------------------------------------|--------------------------------------|---------------------|
| $\boldsymbol{a}$                          | b                       | $\mathcal{C}_{0}^{2}$                     | P(a,b,c)             | b <sub>1</sub>                                     | $d_1$                                | 0.4                 |
| $a_1$<br>$a_1$                            | $b_1$<br>$b_1$          | $\boldsymbol{c}_1$<br>c <sub>2</sub>      | 0.25<br>0.32<br>0.01 | b <sub>1</sub><br>b <sub>2</sub><br>b <sub>2</sub> | $d_2$<br>$d_1$<br>$d_2$              | 0.3<br>0.15<br>0.15 |
| $a_1$<br>$a_1$<br>a <sub>2</sub>          | $b_2$<br>$b_2$<br>$b_1$ | c <sub>1</sub><br>c <sub>2</sub><br>$c_1$ | 0.12<br>0.08         | $\boldsymbol{d}$                                   | $\mathcal{C}_{0}^{0}$                | P(d,e)              |
| a <sub>2</sub><br>a <sub>2</sub><br>$a_2$ | $b_1$<br>$b_2$<br>$b_2$ | $c_2$<br>C <sub>1</sub><br>c <sub>2</sub> | 0.04<br>0.1<br>0.08  | $d_1$<br>$d_1$                                     | $\mathfrak{e}_1$<br>$\mathfrak{e}_2$ | 0.7<br>0.1          |
|                                           |                         |                                           | (d)                  | $d_2$<br>$d_2$                                     | $\mathfrak{e}_1$<br>e <sub>2</sub>   | 0.05<br>0.15        |

Fig. 1 A small graphical model of five binary random variables  $A, B, C, D, E$  a Bayesian network. **b** Moral graph. **c** Junction tree. d Clique potentials
## Paper Highlights

- Universal table (what is it?)
- Acyclic v.s. Cyclic Schemas
- Within a table: tree-BN only
- Join indicator: two parents only
- Hence: acyclic schema  $\rightarrow$  2Dhistograms only in the junction tree
- Simplifies construction, estimation

## Next Lecture

Plan:

• Revisit Grace join after you read the paper

• Query optimization

• Latest results in optimal query processing

• Start Parallel DBs